realme\_11X 5G 切換頻率

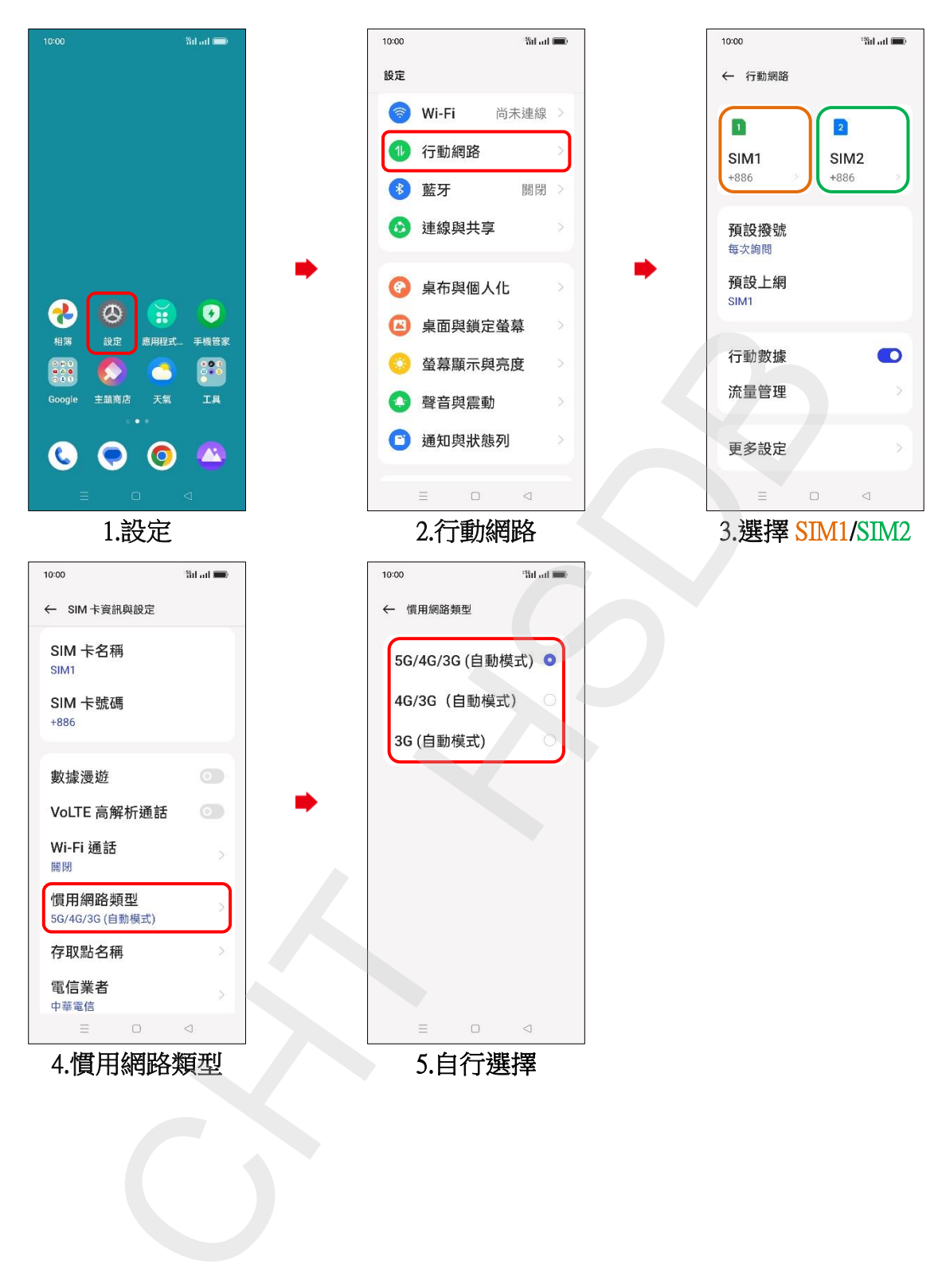